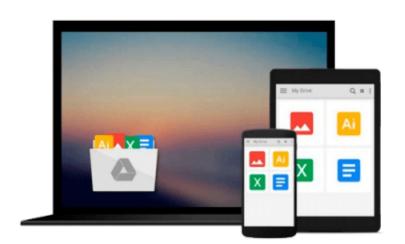

# The Adobe Photoshop CC Professional Tutorial Book 58 Macintosh/Windows: Adobe Photoshop Tutorials Pro for Job Seekers with Shortcuts (Photoshop Pro 2) (Volume 58)

John W. Goldstein

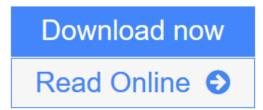

Click here if your download doesn"t start automatically

### The Adobe Photoshop CC Professional Tutorial Book 58 Macintosh/Windows: Adobe Photoshop Tutorials Pro for Job Seekers with Shortcuts (Photoshop Pro 2) (Volume 58)

John W. Goldstein

The Adobe Photoshop CC Professional Tutorial Book 58 Macintosh/Windows: Adobe Photoshop Tutorials Pro for Job Seekers with Shortcuts (Photoshop Pro 2) (Volume 58) John W. Goldstein |\* The new Adobe Photoshop CC Professional Tutorial Book! |\* PHOTOSHOP SECRETS, TRICKS AND SHORTCUTS YOU MUST KNOW, TO GET A JOB! | 50 TUTORIALS, Professional! | \* The first and only step-by-step professional Photoshop tutorial book, designed for job seekers, who need a Photoshop knowledge. | \* New! Shortcuts next to each tutorial. | (Including the storyboard for the TV series Toronto Zoom, Episode 5.) | WITH THIS GOLDSTEIN METHOD YOU WILL FIND A JOB! | \* Beginner, \*\* Intermediate, \*\*\* Advanced, \*\*\*\* Professional level book. | \* The book based on personal work experience in editorial offices and graphic design studios. | \* Contents/CHAPTER 1: 1.Layers, 2.Radial Filter, 3.Horizontal Type Tool, 4.Rulers, 5.Red, 6.Brightness/Contrast, 7.Yellow Veil, 8.Levels, Curves, 9. Character Palette, 10. Unsharp Mask | \* Contents/CHAPTER 2: 1. Color Settings, 2. RGB, CMYK, 3. Image Size, 4.Canvas Size, 5.Levels, 6.Curves, 7.Yellow Veil, 8.Path, 9.Selection, 10.Load Selection | \* Contents/CHAPTER 3: 1.Feather, 2.Mask, 3.Skin Color, 4.Clone Stamp Tool, 5.Shadow Effect, 6.Control Key, 7.Mirror Effect, 8.Motion Blur, 9.Saturation, 10.Sharpen | \* Contents/CHAPTER 4: 1.Custom Color, 2.Black, 3.Bevel & Emboss, 4.History, 5.Use Layers!, 6.Layer Group!, 7.Pencil Tool, 8.Brush Tool, 9.Type, 10.Save for Web |

**Download** The Adobe Photoshop CC Professional Tutorial Book 58 Ma ...pdf

**Read Online** The Adobe Photoshop CC Professional Tutorial Book 58 ...pdf

Download and Read Free Online The Adobe Photoshop CC Professional Tutorial Book 58 Macintosh/Windows: Adobe Photoshop Tutorials Pro for Job Seekers with Shortcuts (Photoshop Pro 2) (Volume 58) John W. Goldstein Download and Read Free Online The Adobe Photoshop CC Professional Tutorial Book 58 Macintosh/Windows: Adobe Photoshop Tutorials Pro for Job Seekers with Shortcuts (Photoshop Pro 2) (Volume 58) John W. Goldstein

#### From reader reviews:

#### **Billy Reynolds:**

Do you have favorite book? When you have, what is your favorite's book? Book is very important thing for us to learn everything in the world. Each book has different aim or perhaps goal; it means that publication has different type. Some people experience enjoy to spend their the perfect time to read a book. They are really reading whatever they acquire because their hobby is definitely reading a book. How about the person who don't like reading a book? Sometime, man or woman feel need book once they found difficult problem as well as exercise. Well, probably you will require this The Adobe Photoshop CC Professional Tutorial Book 58 Macintosh/Windows: Adobe Photoshop Tutorials Pro for Job Seekers with Shortcuts (Photoshop Pro 2) (Volume 58).

#### **Agnes Shivers:**

This The Adobe Photoshop CC Professional Tutorial Book 58 Macintosh/Windows: Adobe Photoshop Tutorials Pro for Job Seekers with Shortcuts (Photoshop Pro 2) (Volume 58) are reliable for you who want to be a successful person, why. The explanation of this The Adobe Photoshop CC Professional Tutorial Book 58 Macintosh/Windows: Adobe Photoshop Tutorials Pro for Job Seekers with Shortcuts (Photoshop Pro 2) (Volume 58) can be among the great books you must have will be giving you more than just simple examining food but feed an individual with information that probably will shock your earlier knowledge. This book is handy, you can bring it almost everywhere and whenever your conditions throughout the e-book and printed people. Beside that this The Adobe Photoshop CC Professional Tutorial Book 58 Macintosh/Windows: Adobe Photoshop Tutorials Pro for Job Seekers with Shortcuts (Photoshop Pro 2) (Volume 58) forcing you to have an enormous of experience like rich vocabulary, giving you test of critical thinking that we understand it useful in your day action. So , let's have it and revel in reading.

#### **Beulah Scherr:**

Spent a free time for you to be fun activity to accomplish! A lot of people spent their down time with their family, or all their friends. Usually they undertaking activity like watching television, going to beach, or picnic inside park. They actually doing same thing every week. Do you feel it? Do you wish to something different to fill your own free time/ holiday? May be reading a book could be option to fill your totally free time/ holiday. The first thing that you will ask may be what kinds of e-book that you should read. If you want to test look for book, may be the reserve untitled The Adobe Photoshop CC Professional Tutorial Book 58 Macintosh/Windows: Adobe Photoshop Tutorials Pro for Job Seekers with Shortcuts (Photoshop Pro 2) (Volume 58) can be good book to read. May be it is usually best activity to you.

#### **James Henderson:**

Within this era which is the greater particular person or who has ability in doing something more are more

treasured than other. Do you want to become certainly one of it? It is just simple approach to have that. What you need to do is just spending your time not much but quite enough to have a look at some books. One of many books in the top listing in your reading list is The Adobe Photoshop CC Professional Tutorial Book 58 Macintosh/Windows: Adobe Photoshop Tutorials Pro for Job Seekers with Shortcuts (Photoshop Pro 2) (Volume 58). This book that is certainly qualified as The Hungry Inclines can get you closer in turning into precious person. By looking upward and review this publication you can get many advantages.

## Download and Read Online The Adobe Photoshop CC Professional Tutorial Book 58 Macintosh/Windows: Adobe Photoshop Tutorials Pro for Job Seekers with Shortcuts (Photoshop Pro 2) (Volume 58) John W. Goldstein #IBL0QMWDKGU

### Read The Adobe Photoshop CC Professional Tutorial Book 58 Macintosh/Windows: Adobe Photoshop Tutorials Pro for Job Seekers with Shortcuts (Photoshop Pro 2) (Volume 58) by John W. Goldstein for online ebook

The Adobe Photoshop CC Professional Tutorial Book 58 Macintosh/Windows: Adobe Photoshop Tutorials Pro for Job Seekers with Shortcuts (Photoshop Pro 2) (Volume 58) by John W. Goldstein Free PDF d0wnl0ad, audio books, books to read, good books to read, cheap books, good books, online books, books online, book reviews epub, read books online, books to read online, online library, greatbooks to read, PDF best books to read, top books to read The Adobe Photoshop CC Professional Tutorial Book 58 Macintosh/Windows: Adobe Photoshop Tutorials Pro for Job Seekers with Shortcuts (Photoshop Pro 2) (Volume 58) by John W. Goldstein books to read online.

### Online The Adobe Photoshop CC Professional Tutorial Book 58 Macintosh/Windows: Adobe Photoshop Tutorials Pro for Job Seekers with Shortcuts (Photoshop Pro 2) (Volume 58) by John W. Goldstein ebook PDF download

The Adobe Photoshop CC Professional Tutorial Book 58 Macintosh/Windows: Adobe Photoshop Tutorials Pro for Job Seekers with Shortcuts (Photoshop Pro 2) (Volume 58) by John W. Goldstein Doc

The Adobe Photoshop CC Professional Tutorial Book 58 Macintosh/Windows: Adobe Photoshop Tutorials Pro for Job Seekers with Shortcuts (Photoshop Pro 2) (Volume 58) by John W. Goldstein Mobipocket

The Adobe Photoshop CC Professional Tutorial Book 58 Macintosh/Windows: Adobe Photoshop Tutorials Pro for Job Seekers with Shortcuts (Photoshop Pro 2) (Volume 58) by John W. Goldstein EPub

The Adobe Photoshop CC Professional Tutorial Book 58 Macintosh/Windows: Adobe Photoshop Tutorials Pro for Job Seekers with Shortcuts (Photoshop Pro 2) (Volume 58) by John W. Goldstein Ebook online

The Adobe Photoshop CC Professional Tutorial Book 58 Macintosh/Windows: Adobe Photoshop Tutorials Pro for Job Seekers with Shortcuts (Photoshop Pro 2) (Volume 58) by John W. Goldstein Ebook PDF